## **Slicing Or Unfolding Polyhedra [32|64bit]**

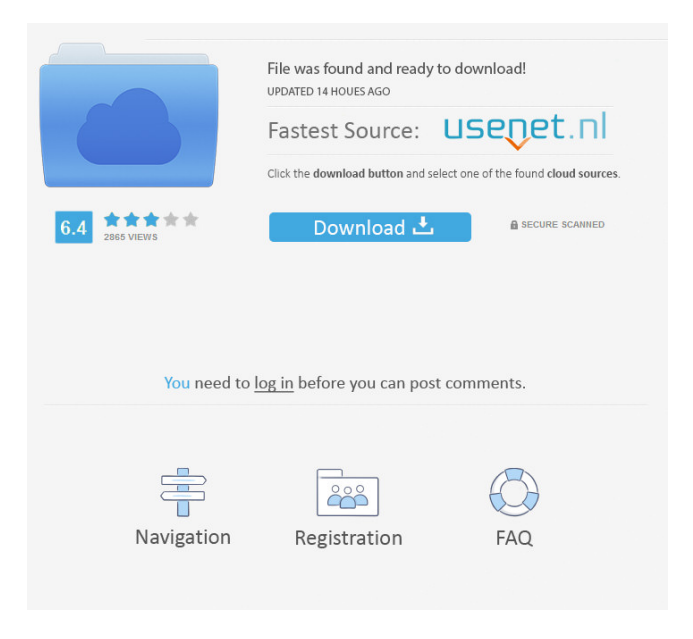

## **Slicing Or Unfolding Polyhedra Free X64 (Final 2022)**

The Slicing or Unfolding Polyhedra program is a useful application for the students who want to learn 3D geometry by interacting with various polyhedrons.

The program allows you to examine pyramids, cubes, octahedrons and other shapes in a simple interface. You can use the program to unfold the object and to make slices by using the tools from the main menu. The result can be saved to a GIF file in order to be used in presentations or articles. GitHub is the best place to share code and documentation. By doing that, we are able to help others to contribute and create more great things. As the social

framework of open source projects, we provide a complete GitHub account management platform for all levels of users. I have prepared a repository with my insights on how to motivate students to learn the theory of time. Students, especially, who are in the time-related mathematics courses and the ones who want to have a deeper understanding of the theory of time will find the project useful.

This is a repository with the translated version of our logo. It is very important to understand the logo before you do the logo

design. With this, you will be able to evaluate your design choices. This version is already translated into other languages

and it is also ready to be used for the website. The Nave calculator is a universalcalculator application. I just made it with the intention to learn React, Redux and TypeScript. It is a nice calculator with the following features: result will be shown on the number row, you can add, subtract, multiply, divide numbers, generate quotients, generate the percentage, and it can also be used for trigonometry and physics. The Nave calculator is a universalcalculator application. A very simple calculator with the intention to learn the math using a drag and drop interface. It is very easy to use and it is ready to be used in school lessons. I made it using

JavaScript and it is pretty fast. This program allows you to work with the physics and to learn the physics equations using a drag and drop interface. It also allows you to work with the angles, the lengths and the areas, the velocities and the acceleration. This is a project for my daughter to learn and play with Lego Mindstorms. She really likes it and it is a nice distraction from studying. I would like to give this project to other users to learn and share.

**Slicing Or Unfolding Polyhedra Crack License Keygen**

(Click to view keybindings) Print: This

command displays a message box with the current slice. Cancel: Shuts down the application. Save: This command saves the current slice to a GIF file. Go To: This command allows you to navigate through the slices by moving to the previous or next object. Play: This command changes the view orientation. Slice: This command allows you to slice the model. Unfold: This command unfolds the model. Flip Left/Right: This command flips the model to the left or right. Flip Up/Down: This command flips the model to the up or down. Flip X/Y/Z: This command flips the model in x, y and z direction. Go Up/Down/Left/Right: This command

allows you to navigate through the slices by moving to the previous or next object. Go To Top: This command allows you to navigate through the slices by moving to

the first slice. Go To Bottom: This command allows you to navigate through the slices by moving to the last slice. The file has been saved to your desktop. You can find it in the same folder with the.gif files. (full instructions on the download

page) If you have any questions or problems, don't hesitate to contact me. ==

===================================

===================================

================== Version 2.2 (released on July 28th) - Solves some

missing animations. - Solves animation problems for some models. - Some additional information about the model is displayed. - Improved the floating menu. -

It is possible to display the program window in fullscreen.  $=$  $=$  $=$  $=$  $=$  $=$  $=$  $=$  $=$  $=$  $=$  $=$  $=$ 

==================================

==================================

====== Version 2.1.1 (released on July 25th) - Solves some missing animations. - Solves animation problems for some models. - Some additional information about the model is displayed. - Improved the floating menu. - It is possible to display the program window in fullscreen.

===================================

## ==================== Version 2.1

==================================

(released on July 24th) - Solves some missing animations. - Solves animation problems for some models. - Some additional information about the model is displayed. - Improved the floating menu. -

It is possible to display the program window in fullscreen.  $=$  $=$  $=$  $=$  $=$  $=$  $=$  $=$  $=$  $=$  $=$  $=$  $=$ 

==================================

==================================

====== Version 2.0 (released on July 14th) - Solves some missing animations. - Solves animation problems for some models. - Some additional information 77a5ca646e

**Slicing Or Unfolding Polyhedra Crack+ Activation Code With Keygen X64 [Latest-2022]**

Slicing or Unfolding Polyhedra is a very useful application for the beginners and advanced students who want to learn 3D geometry. With the help of this application you can make slices from your favorite polyhedrons. You can examine the shapes in a very simple and user friendly interface. You can use the program to unfold the object and make slices by using the tools from the main menu. The result can be saved to a GIF file. The Automatic Slice Maker allows you to create an automatic slicing tool that

can be used to slice from 3D models. The main features are: it supports many file formats and platforms, works with almost any types of models (3D models, images, videos) and it automatically produces high quality slices. PDF to 3D allows you to convert an Adobe Acrobat Portable Document file to a 3D model of the original. You can use it to print the 3D model or to make a presentation. The PDF to 3D application offers a lot of options that allows you to choose a resolution, a quantity of vertices and the output quality. The BZZ3D modeler and converter is a powerful tool for the professionals who want to work with 3D models in the field

# of architectural and mechanical design,

construction and other industries. The main features of the application are: high quality 3D models, simple interface, multilingual functionality and many more. The EAGLE toolkit is a collection of tools and libraries for the EAGLE application. It includes a variety of modules that are used for building 3D models in the popular CAD application. The EAGLE 3D Modeler application is a small tool that allows you to create 3D models in the popular 3D CAD program EAGLE. The main features of the application are: multiplatform, native interface, great simplicity, many functions and options. The EAGLE

# Design Studio is a program that works with 3D models created with the EAGLE 3D Modeler application. You can create 3D views of the objects that you work with in the EAGLE program. The EAGLE CAD application is a professional, multiplatform CAD/CAM application that allows you to design and create architectural, mechanical, electrical, and other engineering models. The EAGLE 2D & 3D Drawing Toolkit is a useful tool that allows you to edit and create graphics and animations. The program supports the drawing objects

**What's New in the?**

Slicing or Unfolding Polyhedra is a simple but useful application for the students who want to learn 3D geometry by interacting with various polyhedrons. The program allows you to examine pyramids, cubes, octahedrons and other shapes in a simple interface. You can use the program to unfold the object and to make slices by using the tools from the main menu. The result can be saved to a GIF file in order to be used in presentations or articles. Instructions: It is recommended to perform a disk partition of your hard drive. An image of the disk (also named partition) can be created by the following sequence of actions: - Run Nautilus as root

(that is, using Nautilus, click File, then press Ctrl+Shift+U and enter your root password to get a file manager), - Press the Alt key and select Create Partition Table from the menu. - Type the disk partition name (you can use the name "My Slicing or Unfolding Polyhedra" in this example), and - Press the Enter key to create the partition. Installation: Open your terminal and type the following line: sudo apt install libglade2-dev libglade-2.0-dev libgtk2.0-dev python-

gnome2-extras libgtk2.0-dev Restart your computer. License: This software is free. No charge. This program comes with NO WARRANTY or LIABILITY. You are

encouraged to distribute this program in its original form. To add support for further shapes or other tools, see: Installation: Open your terminal and type the following line: sudo apt install libglade2-dev libglade-2.0-dev libgtk2.0-dev python-gnome2-extras libgtk2.0-dev Restart your computer. System requirements: Ubuntu 12.04 (Precise Pangolin) 64-bit (AMD, Intel or PPC) License: This software is free. No charge. This program comes with NO WARRANTY or LIABILITY. You are encouraged to distribute this program in its original form. To add support for further shapes or other tools, see: Usage:

See the main help file in the directory containing the source files. Installation: Open your terminal and type the following line: sudo apt install libglade2-dev libglade-2.0-dev libgtk2.

**System Requirements For Slicing Or Unfolding Polyhedra:**

Supported Operating Systems: 1. Windows 8 2. Windows 7 3. Windows Vista (SP1 and later) 4. Windows Server 2008 R2 and later 5. Windows Server 2008 6. Windows Server 2003 7. Windows XP Service Pack 3 and later 8. Windows XP Service Pack 2 and later Hardware requirements: 1. Intel i5-2500 (2.40 GHz or faster) 2. 2 GB RAM 3. 64-bit operating system

<https://practicea.com/tn5250-crack-activation-code-free-download-for-pc/> [https://yarekhorasani.ir/wp-content/uploads/2022/06/Browser\\_Password\\_Remover.pdf](https://yarekhorasani.ir/wp-content/uploads/2022/06/Browser_Password_Remover.pdf) <https://gecm.es/wp-content/uploads/2022/06/gillfall.pdf> [http://www.zebrachester.com/searchmyfiles-crack-free-license-key-free-download](http://www.zebrachester.com/searchmyfiles-crack-free-license-key-free-download-x64-2022/)[x64-2022/](http://www.zebrachester.com/searchmyfiles-crack-free-license-key-free-download-x64-2022/) [https://lokal-ist-stark.de/wp-content/uploads/2022/06/Transmission\\_line.pdf](https://lokal-ist-stark.de/wp-content/uploads/2022/06/Transmission_line.pdf) <https://deardigitals.com/vdi-optimizer-download-2022/> <https://talentoazul.cl/wp-content/uploads/2022/06/STARS.pdf>

[https://newsandfly.com/airlines/america-2/latam-airlines/bdhero-2-1-0-0-crack-free](https://newsandfly.com/airlines/america-2/latam-airlines/bdhero-2-1-0-0-crack-free-download/)[download/](https://newsandfly.com/airlines/america-2/latam-airlines/bdhero-2-1-0-0-crack-free-download/)

<https://www.neherbaria.org/portal/checklists/checklist.php?clid=11465> <http://www.male-blog.com/2022/06/06/virobot-windows-server-free-download-latest/>